# **Redmine - Defect #15907**

## **Can't select last entry in comboboxes with Chrome 32.0.1700.76 m**

2014-01-20 12:16 - Benedikt Huss

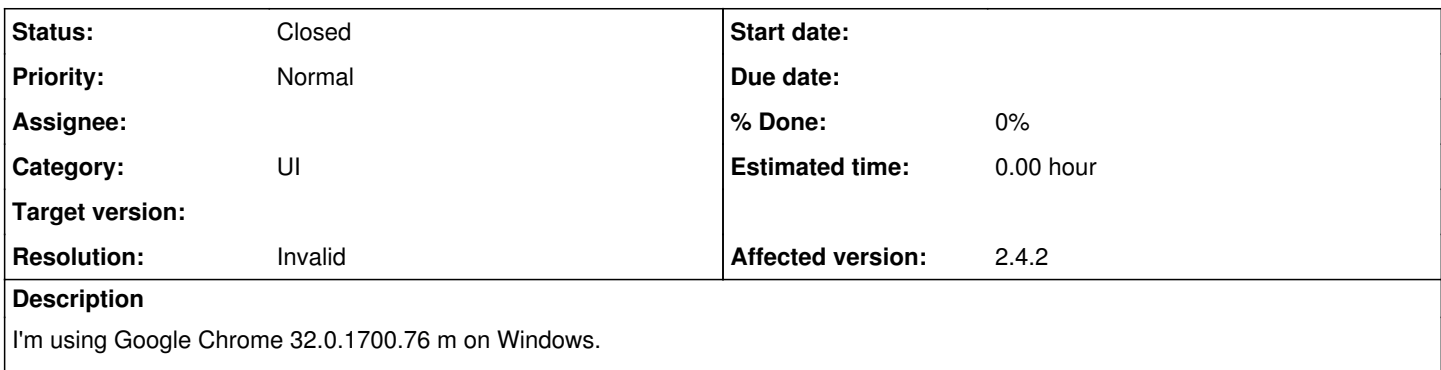

 $|$  It is not possible to select the last entry in comboboxes. The selection is not shown, although it seems that the last entry is selected.

#### **History**

### **#1 - 2014-01-22 22:11 - Benedikt Huss**

*- Status changed from New to Resolved*

Sorry, that's a Chrome bug. See<https://code.google.com/p/chromium/issues/detail?id=334227>

## **#2 - 2014-01-25 14:17 - Jean-Philippe Lang**

- *Status changed from Resolved to Closed*
- *Resolution set to Invalid*

OK, thanks for the feedback.